# **Accumulator and Counter**

#### **Contents of Lecture:**

- Introduction
- Counting
- **❖** Accumulating
- **❖** Homework number (5) delivered next week

#### Introduction

- ❖ We have two common operations served by repetition structures:
  - > Counting operations
  - > Accumulating operations.

### **Counting**

- ❖ The counting is a very important operation in programming. We will count to:
  - > perform calculations (i.e. averaging numbers)
  - Count to determine if we need to keep on looping in a while, do..while block.
- ❖ Counting is accomplished in logic by defining a variable and adding or subtracting a value to/from the variable during each repetition loop.
  - If you add to the counter on each loop, the counter value increases (incrementing).
  - > If we subtract on each loop, we count down (decrementing) with the counter.
- We can count by ones or by larger numbers.
- ❖ The counting activity in a program is accomplished by defining and initializing a variable and placing that variable inside the loop.
- \* With each repetition of the loop, a value is added to the counter to increment or a value is subtracted from the counter to decrement.

### Example (1):

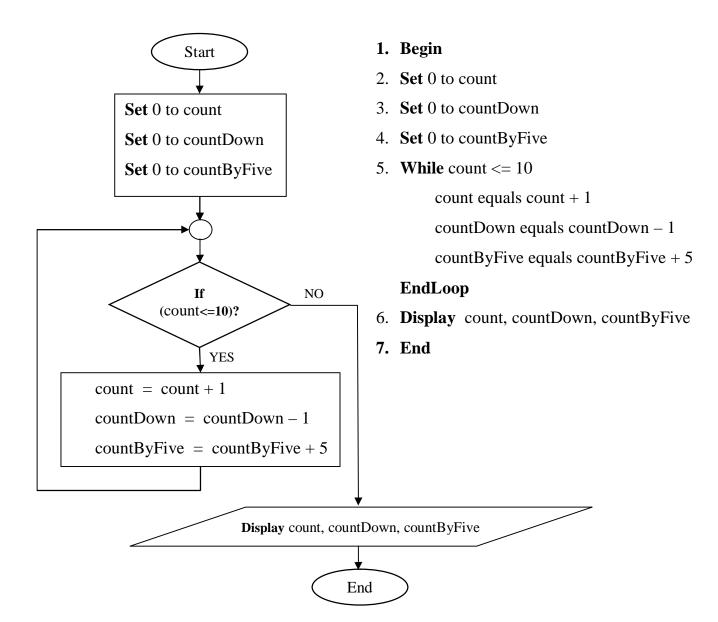

| علوم حاسوب                                                 |                         | أ ابتسام أبكر           |
|------------------------------------------------------------|-------------------------|-------------------------|
| Programming Fundamental                                    | Lec8                    | أ ابتسام أبكر<br>Sem1_  |
| Example (2): Write pseudo code and draw flowch over 20 kg. | art to Count the number | of four items weighting |
|                                                            |                         |                         |
|                                                            |                         |                         |
|                                                            |                         |                         |
|                                                            |                         |                         |
|                                                            |                         |                         |
|                                                            |                         |                         |
|                                                            |                         |                         |
|                                                            |                         |                         |
|                                                            |                         |                         |
|                                                            |                         |                         |
|                                                            |                         |                         |
|                                                            |                         |                         |
|                                                            |                         |                         |
|                                                            |                         |                         |
|                                                            |                         |                         |
|                                                            |                         |                         |
|                                                            |                         |                         |
|                                                            |                         |                         |
|                                                            |                         |                         |
|                                                            |                         |                         |
|                                                            |                         |                         |
|                                                            |                         |                         |

### **Accumulating**

- ❖ Accumulating is also a popular operation used in program logic.
- ❖ With accumulation, and accumulator variable is designated to accumulate numbers in a variable.
- ❖ The statements necessary to perform accumulation look very similar to the counting statements.
- ❖ Instead of incrementing a counter variable by a set number, we will be taking some value or identifier and add this to the accumulator variable on each repetition.
- ❖ The effect is that the accumulator variable grows (summarizes) on each pass of the loop.
- ❖ In the following pseudo code and flow chart example, we use a counter and accumulator variables to calculate a test average of five test scores.

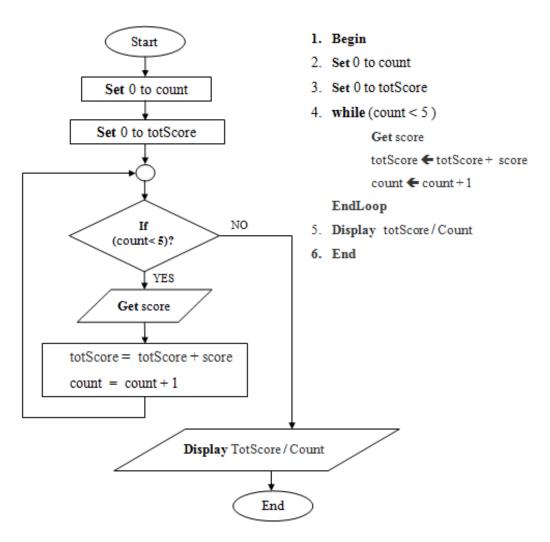

Page **4** of **5** 

## **Homework number (5) delivered next week:**

- 1) Write a pseudo code and flowchart to display the multiplication table for number four.
- 2) Modify question (1) to display the multiplication table for number entered by the user.